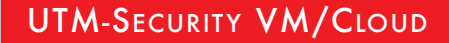

# Next Generation UTM-Firewalls: Virtuelle UTM-Gateways/cloud-UTMs

Die Securepoint virtuellen UTM-Gateways sind auf VMware, Citrix XEN Server, Hyper-V, Oracle VirtualBox oder auf dedizierter Hardware lauffähige IT-Security-Systeme zum Schutz von Unternehmensnetzwerken, Rechenzentren und Clouds. Securepoint UTM-Gateways sind komplette All-in-inclusive-Sicherheitslösungen und beinhalten alle IT-Sicherheitsanwendungen (Firewall, VPN-Gateway, doppelter Virus- /Malware-Scanner, Spamfilter, Content-/Webfilter, IDS etc.)

#### **Sichere, verschlüsselte Anbindung an die Cloud**

Sie überlegen Ihre IT-Infrastruktur in eine Cloud zu verlegen? Hierzu bietet Securepoint die virtuellen UTM-Gateways, die mit einem physikalischen Gateway verbunden werden und Ihnen so eine sichere, verschlüsselte Anbindung an eine Cloud und die Verlagerung Ihrer IT-Security in die Cloud so erst möglich macht.

## **Virtuelle Gateways als kostengünstige HA- oder Spare-Lösung**

Securepoint virtuelle UTM-Gateways können ebenfalls als sehr kostengünstige Hochverfügbarskeitslösung oder Spare in Zusammenarbeit mit einer anderen Securepoint UTM oder direkt zur Absicherung von Unternehmensnetzen genutzt werden.

#### **Von 1 bis 2.500 Anwender im Netzwerk**

Eine beliebige Skalierung ist selbstverständlich möglich. Die UTM-Gateways ermöglichen für einen bis zu 2.500 PC-Anwender/Server den professionellen und sicheren Internet-Zugang.

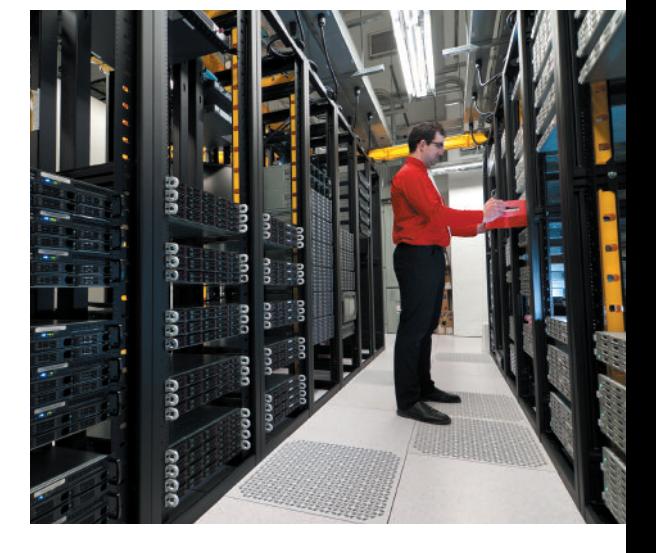

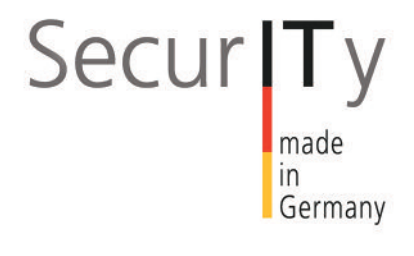

**SECURITY SOLUTIONS** 

**.O. SECUREPOINT** 

# **Securepoint virtuelle UTM-Gateways für die Sicherheit von Clouds**

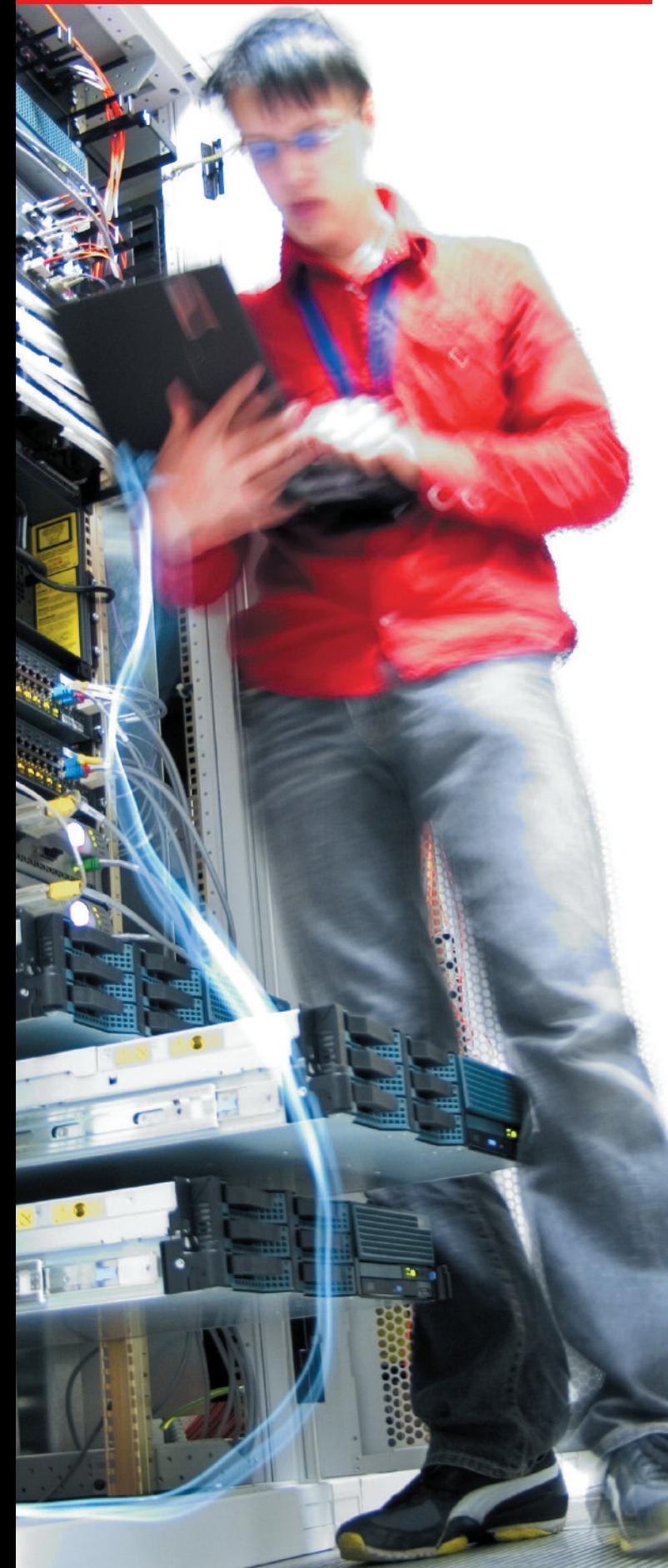

#### **Komplette all-inclusive UTM-Gateways**

Die virtuellen Securepoint UTM-Gateways beinhalten alle IT-Sicherheitsanwendungen (wie Firewall, VPN-Gateways, doppelter (!) Virus-/Malware-Scanner, Spamfilter, Webfilter, IDS, Authentisierung etc.). Die virtuellen UTM-Gateways sind speziell zum Schutz von modernen Netzwerken mit bis zu 2.500 PC-Anwendern/Servern und zur Vernetzung vorgesehen.

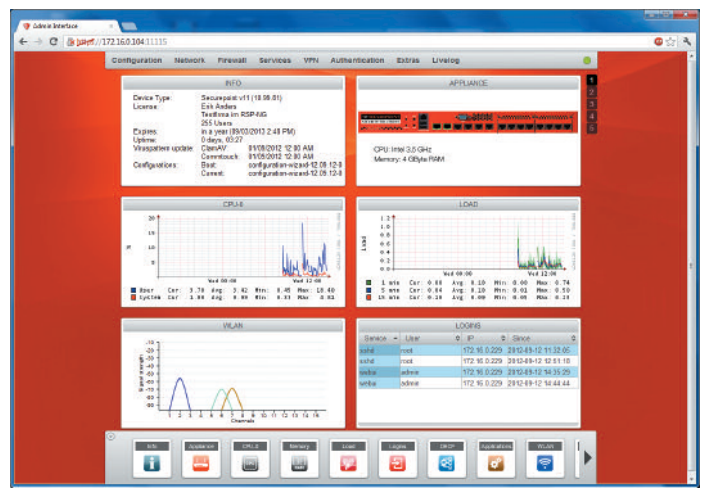

*Securepoint WebGUI: UTM-Bedienung und -Monitoring*

### **IT-Security für mobile Geräte und ClientlessVPN**

Immer häufiger werden in Unternehmen mobile Privatgeräte zur Nutzung erlaubt. BYOD stellt aber auch ein Sicherheitsrisiko dar, da damit Firmendaten auf nicht- oder nur teilweise kontrollierbaren, fremden Geräten wie Smartphones oder Tablets verarbeitet werden. Die Securepoint-UTM-Gateways ermöglichen einen kontrollierten und sicheren BYOD-Betrieb, da Datenströme zwischen den Systemen gefiltert werden, bzw. nur ein abgekapselter Zugriff möglich ist. Über die ClientlessVPN-Funktion der Gateways kann von Smartphones/Tablets verschlüsselt auf interne Systeme im Firmennetzwerk zugegriffen werden.

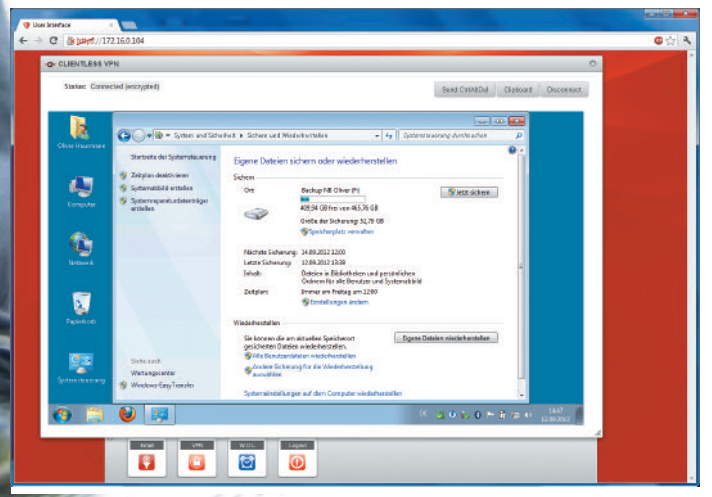

*Securepoint WebGUI: UTM-Bedienung und -Monitoring*

# **Arbeiten mit der Cloud: Virtuelles UTM-Gateway und physikalisches UTM-Gateway**

Das physikalische UTM-Gateway von Securepoint ist der primäre Schutz für den Internetzugang und das Unternehmensnetzwerk. Es wird vor Ort beim Kunden installiert, stellt die sichere VPN-Verbindung zu einer beliebigen Cloud/Rechenzentren her. Das virtuelle Gateway läuft in der Cloud und dient dem Schutz der Cloud, d. h. deren Infrastruktur, Netzwerk und Diensten.

### **Securepoint virtuelles UTM-Gateway:**

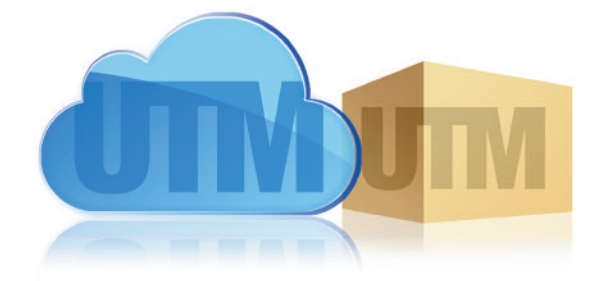

Typ: virtual UTM Gateway Geeignet für: von 1 bis zu 2.500 User

- Kurzübersicht Features: Stateful Inspection Firewall (DPI)
	- zwei Virus-/Malware-Scanner on Board: CommtouchAV und ClamAV
	- Spam-Filter: CommtouchAS
	- Content-/Web-Filter; URL-Filter
	- VPN-Server:
		- IPSec und L2TP/PPTP
		- SSL/OpenVPN
		- ClientlessVPN (HTML-VPN)
	- Intrusion Detection System
	- Authentisierungs-Funktionen
	- VPN-Standortkoppelung mit beliebig vielen VPN-Kanälen
	- VPN-Clients inklusive (kostenlos) für SSL/OpenVPN und ClientlessVPN
	- kompletter Router (IPv4 und IPv6)

IPv6-Ready: √ LAN-Ports MBit/s: beliebig

VPN-Clients inklusive: √; OpenVPN, ClientlessVPN Multi-Manag./Monitoring: Securepoint Operation Center (SOC)

Hardware: abhängig von der virtuellen Umgebung Subscription: zwischen 1 bis 5 Jahre buchbar

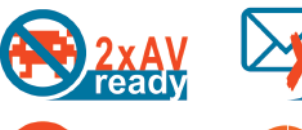

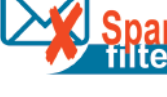

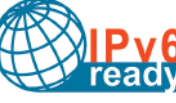

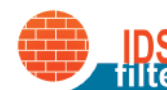

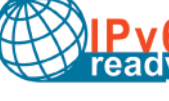

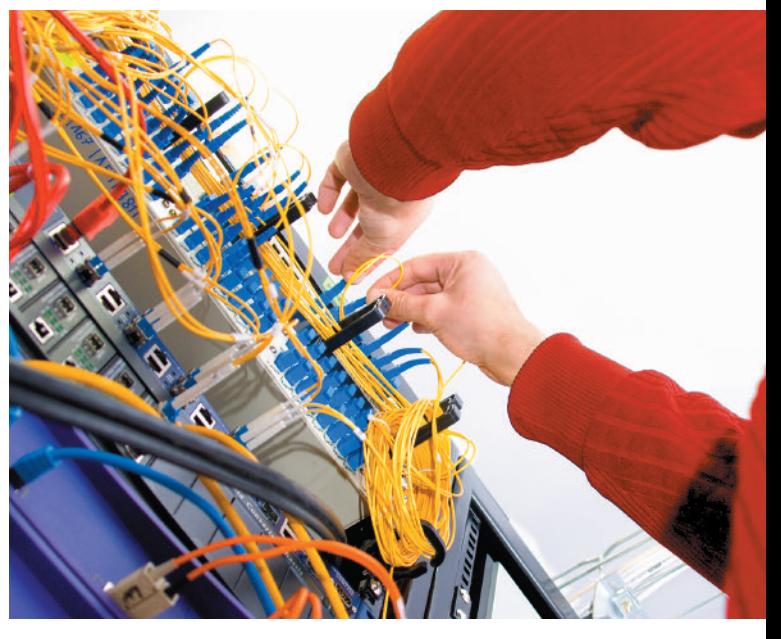

**Professionelle und sichere Standortvernetzung** Die VPN-fähigen UTM-Gateways erlauben die sichere Vernetzung beliebig vieler Standorte und die Bereitstellung von VPN-Einwahlzugängen. Der kostenlose beiliegende Securepoint VPN-Client ermöglicht mobilen Berufstätigen einen verschlüsselten VPN-Zugang. Integrierte VPN-Server für IPSec, OpenVPN/SSL-VPN, L2TP, ClientlessVPN sowie Quality of Service-Funktionen mit dynamischen Bandbreitenmanagement und die bis zu 10 Gigabit-LAN-Ports sorgen dafür, dass der Datenverkehr im Netzwerk sicher verschlüsselt, richtig priorisiert und performant weitergeleitet wird.

# **IT-Security-Zentrale:**

# **Securepoint Operation Center (SOC)**

Mit dem Securepoint Operation Center (SOC) können alle VPN-/UTM-Systeme in der Cloud verwaltet und gemonitort werden, damit auch sehr weitverzweigte Netzwerke sicher bleiben. Eine übersichtliche Darstellung aller Systeme steht Ihnen zur Verfügung. Zahlreiche Sortier- und Filter-Funktionen helfen dem Administrator, den Überblick auch über sehr große UTM- und VPN-Infrastrukturen zu behalten.

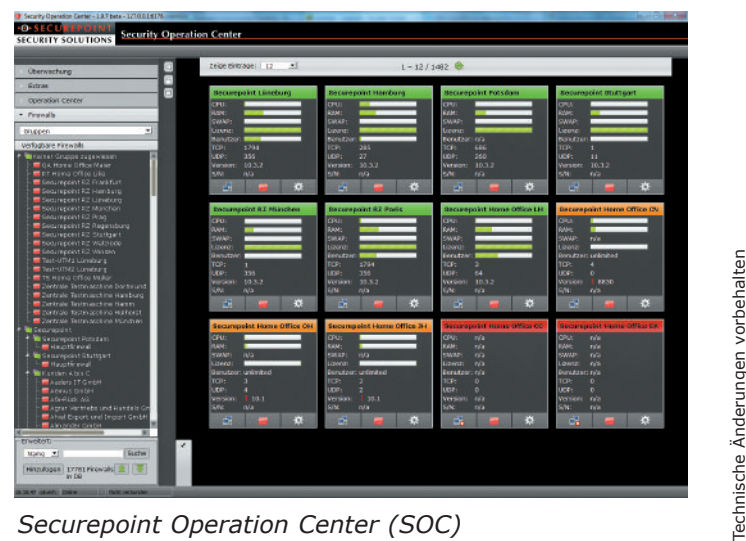

#### **Bedien-Funktionen**

#### **Administrator-Bedienung:**

- Sprachen: English, Deutsch Rollenbasierte Administration;audit-fähig
- Vier-Augen-Prinzip, Anonymisierung
- von Log-Daten/Reports – Verschlüsselung von Konfigurationen,
- Log-Daten/Reports Realtime-Monitoring-Funktionen
- 
- Objektorientierte Konfiguration Konfigurationsmanagement bis zu
- 5.000 UTM-/VPN-Systemen Konfigurationssicherungsmanagement
- 
- in Securepoint Cloud Passwort-/Zugangsdaten-Management Konfigurations-Management (mehrere
- Konfigurationen auf einem System)
- Firmware-Management (Update von
- Firmware-Versionen) Backup-Management (Backups von
- Konfigurationen) Konfiguration über:
- CLI (Command Line Interface): Scriptbasiertes Management für automatisierte Rollouts
- Web-Bedienoberfläche: Single-System-Management
- Securepoint Operation Center (SOC): Multi-System-Management – SSH-Zugriff auf CLI
- Individuell gestaltbares Dashboard
- 

- **Enduser-Bedienung:**<br>– Sprachen: English, Deutsch<br>– ClientlessVPN (VPN über Browser für<br>– RDP, VNC ohne zusätzliche Plugins)
- Download von automatisch vorkonfi-gurierten SSL-VPN-Clients (OpenVPN) – Zugriff auf Spamfilter-Interface des
- eigenen E-Mail-Accounts – Wake-on-LAN
- 

#### **Monitoring, Logging- und Report-Funktionen**

- **Monitoring, Logging und Reporting:**
- **Vier-Augen-Prinzip**
- **Verschlüsselung von**: – Konfigurationen
- Log-Daten und Reports – **Anonymisierung Log-Daten/Reports**
- WLAN-Monitoring UMTS-Monitoring
- Internet-Connection-Monitoring
- System-/Dienst-Status
- Hardware-Status
- Netzwerk-Status Dienste-/Prozess-Status
- 
- Traffic-Status VPN-Status
- User-Authentisierung-Status
- 
- Live-Logging Syslog-Protokoll-Unterstützung und integrierter Syslog-Server (siehe SOC) – Logging zu versch. Syslog-Servers
- **SNM**

#### – SNMPv1

- SNMPv2c
- 
- SNMP-traps Überwachung: – CPU, RAM, HDD/SSD/RAID, Ethernet – Internet-Connections
- 
- VPN-Tunnel
- Usern
- Statistiken, Updates und Lizenzen – DHCP

#### – HA\*\*

- 
- Statistiken und Reports (SOC): Export Statistik als PDF und CSV
- 
- Antivirus-/Antispam-Statistiken Alerts: Ausgelöste Alarme
- 
- Malware: Namen, Art, Anzahl Top Websites: Traffic auf Webseiten
- Top Surfer: Alle User, die Traffic verurs.
- 
- Traffics eines Users Surfer+Websites: Websites nach Usern
- 
- Content-/Webfilter blockierte Kategorien Blocked Websites: blockierte Webseiten
- Interface-Auslastung/-Traffic
- 
- SMTP-Angriffe IDS Angriffe-Übersicht
- IDS IP Angreiferer und Angriffsarten Top abgelehnte Pakete
- Top angenommene Pakete
- Top zurückgewiesene Pakete
- 
- 
- 
- Top zurückgew. E-Mails Top angenom. E-Mails Top angenom./zurückgewies. E-Mails Top angenommene Mailserver Top zurückgewiesene Mailserver
- 
- Top Server in Greylisting whitelisted Top Server in Greylisting rejected

#### **Netzwerk-Funktionen**

**UTM-Security-Funktionen Firewall Deep Packet Inspec. (DPI):**

**Antivirus (AV):**

– Commtouch AV

– Zero-Day-Schutz – RBL-Listen (SMTP) – Black-/White-Listen – Grey-Listing (SMTP) – Regular Expressions – SMTP-Gateway: – Greeting Pause, Schutz vor "Recipient Flooding", Rate Control – Greylisting mit Whitelisten von E-Mail Adressen und Domains – E-Mail-Adressen-Validierung direkt

über SMTP-Protokoll – Kombinierbar mit Contentfilter (Sperrung Kategorien wie Pornographie etc.)

Reverse Proxy:

**IDS/IPS:**

**Backup:**

\*\* ab Version 11.3

 $\cdot$ O $\cdot$  SECUREPOI

**SECURITY SOLUTIONS** 

**Proxys:**<br>
– HTTP, HTTPS, FTP over HTTP, POP3,<br>
– SMTP, SIP/RTP, VNC<br>
– Transparenter Mode (HTTP, POP3)<br>– Authentisierung: Active Directory, - Authentisierung: Active Directory,<br>lokale User-Datenbank – Integrierter URL-/Content-/Web-Filter (siehe Content-/Web-Filter) – Integrierter Antivirus-System (siehe AV) – Integrierter Spam-Filter (siehe AS) – Gruppen-/zeitkontrollierte Regeln

– Reverse Proxy für HTTP, HTTPS – Loadbalacing auf interne Server – Bandbreitenmanagement – diverse Filtermöglichkeiten

**Content-/Web-Filter:** – Content-Filter mit 46 Kategorien – Kategorie-basiertes Website-Blocken – Authentisierung: Active Directory, lokale User-Datenbank – Scan-Technology mit online-Datenbank – URL-Filter mit Im-/Export URL-Listen – Black-/White-Listen – File-Extension/MIME-Types Filter – Werbe-Blocking (entfernt ca. 50% der Werbeanzeigen von Webseiten)

– Schutz vor DoS-/dDoS-Angriffen – Portscan Protection – Invalid Network Packet Protection – Automatisierte Warnung (E-Mail etc.)

– Lokal am Arbeitsplatz, lokal auf UTM/VPN-System, in SOC-Datenbank und Securepoint Cloud – Automatische und zeitbasierte Backups – Backups verschlüsselbar – Backups auf laufen. System möglich

Secur<sub>ITy</sub>

made Germany

**User Authentisierung:** – Vollständige Active Directory-Integration – Authentisierung gegen Active Directory für alle VPN Protokolle, Filter und Proxies der UTM – Zusätzlich Radius-Authentisierung für VPN Protokolle PPTP/L2TP

– Zwei Virenscanner standardmäßig:

(SSL-Interception/-Bump) – Scann von komprimierten Daten, Archiven (zip etc.) und Anhängen – Manuelle and automatische Updates

**Antispam (AS):** – Protokolle SMTP, POP3 – Authentisierung: Active Directory, LDAP, lokale User-Datenbank

– ClamAV – Virenscanner kaskadierbar SMTP, POP3 – Scann-Protokolle: HTTP, HTTPS, FTP over HTTP, POP3, SMTP – Scann von verschlüsselten Daten

– Connection Tracking TCP/UDP/ICMP – SPI und Proxy kombinierbar – OSI-Layer 7-Filter – Zeitkontrollierte Firewall-Regeln, Content-/Web-Filter, Internet-Connection – Gruppenbasierte Firewall Regeln, Content-/Web-Filter, Internet-Connection

TCP, UDP, ICMP, GRE, ESP, AH – Implied Rules Konfiguration: – Standarddienste wie Bootp, Netbios Broadcast... können per On-Click aus dem Logging entfernt werden – Standarddienste wie VPN können per On-Click der Zugriff gewährt werden, ohne dafür eine Regel zu schreiben – Static-NAT, Hide-NAT und deren Ausnahmen konfigurierbar im Paketfilter – Automatische Update-Funktionen

– VPN– und Zertifikat-Assistent ClientLessVPN: – Client-to-Site (VPN Home-Arbeitsplätze) – VPN über Browser für RDP/VNC ohne zusätzliche Plugins (moderne Browser) – Authentisierung: Active Directory, Radius, lokale User-Datenbank

IPSec: – Site-to-Site (VPN Zweigstellen) – Client-to-Site (VPN Home-Arbeitsplätze) – Authentisierung: Active Directory, lokale User-Datenbank – Verschlüsselung: 3DES, AES 128/ 256Bit, Twofish, Hash-Algo., MD5- HMAC/SHA1

– Windows 7/8-Ready mit IKEv1, IKEv2

<mark>SSL:</mark><br>– Site-to-Site (VPN Zweigstellen)<br>– Client-to-Site (VPN Home-Arbeitsplätze)

– Spezifische WINS– und DNS-Server – Export für One-Click-Connection

– Client-to-Site (VPN Home-Arbeitsplätze) – Authentisierung: Active Directory, Radius, lokale User-Datenbank – Windows-L2TP-Unterstützung

– Online Certificate Status Protocol (OCSP) – Templates

– Bedienung: On-Click-VPN-Connection

– Zentral konfigurierbar über Administrationsoberfläche – Aufrufbar über User-Interface – Bedienung: On-Click-VPN-Connection

Email: info@securepoint.de Internet: www.securepoint.de

– Site-to-Site (VPN für Zweigstellen) – Authentisierung: Active Directory, Radius, lokale User-Datenbank – Windows-PPTP-Unterstützung

**X.509 Zertifikat-Server:** – Zertifikatsperrliste (CRL)

– Multi-CA-Unterstützung – Multi-Host-Zertifikat-Unterstützung **VPN-Clienten (kostenlos):** OpenVPN-Client (OpenVPN): – Zentral konfigurierbar über Administrationsoberfläche – Inklusive Konfiguration downloadbar über User-Webinterface – Installierbar ohne Adminrechte auf

Windows-Geräten

ClientlessVPN:

Securepoint GmbH, Salzstraße 1, 21335 Lüneburg Tel.: 0 41 31 / 24 01-0, Fax: 0 41 31 / 24 01-50

– Site-to-Site (VPN Zweigstellen)

– Authentisierung: Active Directory, lokale User-Datenbank – SSL-Verschlüsselung (OpenVPN) – Verschlüsselung: 3DES, AES (128, 192, 256) CAST5, Blowfish

– Routing-Mode-VPN – X.509-Zertifikate – TCP/UDP Port wechselbar – Daten-Kompression

– SSL-Verschlüsselung<br>IPSec:

– Preshared Keys (PSK) – X.509-Zertifikate – Tunnel-Mode – DPD (Dead Peer Detection)

– Daten-Kompression – PFS (Perfect Forward Secrecy) – Export für One-Click-Connection – XAUTH, L2TP

– NAT-T

L2TP:

PPTP:

– Stateful Inspection

– Unterstützte Protokolle:

**VPN:**

#### **IPv6-ready:**

- Konfiguration zu externen Tunnel-
- brokern (z. B. HE.net) IPv6-DHCP und Router Advertisment
- DHCP-Relay, auch durch VPN-Tunnel Regeln für DHCP werden automatisch
- für die jeweiligen Interfaces angelegt

#### **LAN / WAN:**

- $-$  Ethernet  $10/100/1.000/10.000$  Mbit/s
- Twisted-Pair und Fibre-Optics MTU veränderbar (Ethernet/DSL)
- PPPoE
- Kabelmodem, xDSL
- Load-Balancing Bandbreitenmanagement
- Zeitkontrollierte Internet-Connections
- Manuelles und automatisches DNS-Assignment
- DynDNS-Unterstützung (kostenfrei über http://www.spdns.de)

- **Routing:** Source Routing
- Destination Routing Multipath Routing auf im Mischbetrieb
- (bis zu 15 Leitungen), NAT (Static-/Hide-NAT), virtuelle
- IP-Adressen – PAT (Port Address Translation)
- BGP4

#### – VLAN

- **DHCP:**
- DHCP-Relay
- DHCP-Client

### – DHCP-Server (Dynamische/feste IP)

– Port Address Translation (PAT) – Dedicated DMZ-Links

– Max. 4094 VLANs per Interface<br>– 802.1g Ethernet Header Taggin – 802.1q Ethernet Header Tagging – Kombinierbar mit Bridging\*\*

– OSI-Layer 2 Firewall-Funktionen – Spanning Tree (Bridge-ID, Port-Cost) – Unlimitierte Bridges – Unlimitierte Interfaces pro Bridge **Traffic Shaping/Quality of Service**

– QoS/Traffic Shaping (auch für VPN) – Up-/Download-Stream-Traffic einstellbar – Alle Dienste separat konfigurierbar – Minimale, maximale und garantierte Bandbreiten individuell konfigurierbar – QoS mit TOS-Flag-Unterstützung – Unterstützung von Multiple-Internet-

– Synchronisation von Single-/Multiple-

– Master-Zonen (Domain und Reverse)

**DMZ:** – Port-forwarding

**VLAN:**

**(QoS):**

**Bridge-Mode:**

**Connections Hoch-Verfügbarkeit:** – Active-Passive HA\*\*

Verbindungen – Manual Switch Roles **Name Server:** – Forwarder – Relay-Zonen